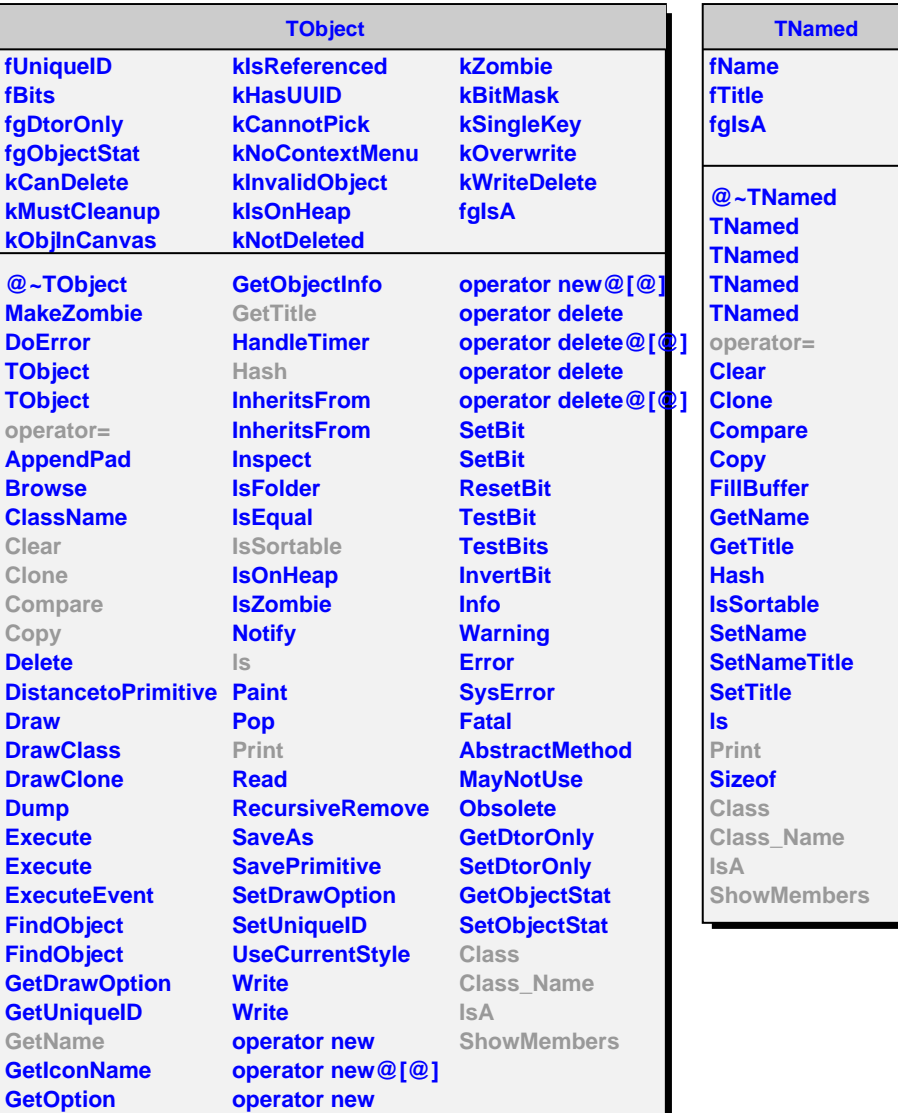

**AliEMCALSimParam fgSimParam fDigitThreshold fMeanPhotonElectron fA fGainFluctuations fB fPinNoise fTimeNoise fTimeDelay fTimeResolutionPar0 fTimeResolutionPar1 fNADCEC fECPrimThreshold fgIsA @~AliEMCALSimParam SetTimeDelay AliEMCALSimParam SetTimeResolutionPar0 AliEMCALSimParam SetTimeResolutionPar1 operator= GetInstance Print GetDigitThreshold GetPinNoise GetTimeNoise GetTimeDelay GetTimeResolutionParetB GetTimeResolutionPadtECPrimaryThreshold GetNADCEC GetMeanPhotonElect@ass\_Name GetGainFluctuations IsA SetDigitThreshold ShowMembersSetPinNoise SetTimeNoise SetNADCED SetMeanPhotonElectron SetGainFluctuations GetA GetB GetECPrimaryThreshold SetA Class**